- Архитектура распределённой вычислительной системы, в которой логические компоненты приложения разделены на клиентский и серверный процессы.
- В отличие от одноранговых распределённых вычислительных систем (peer-to-peer) функциональность компонентов приложения чётко разделена между клиентом и сервером.

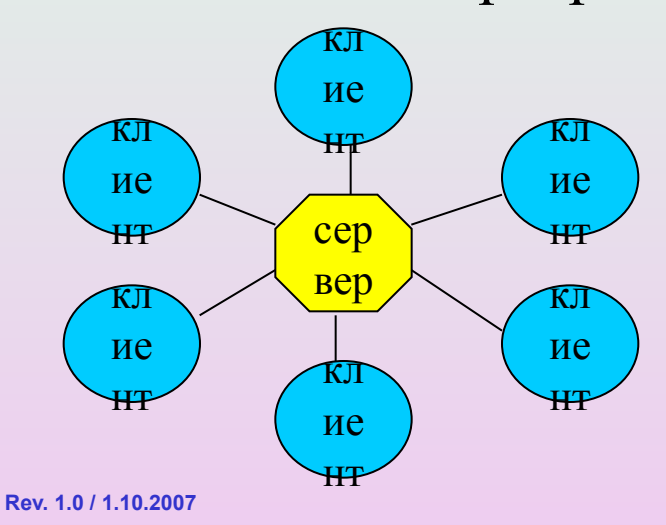

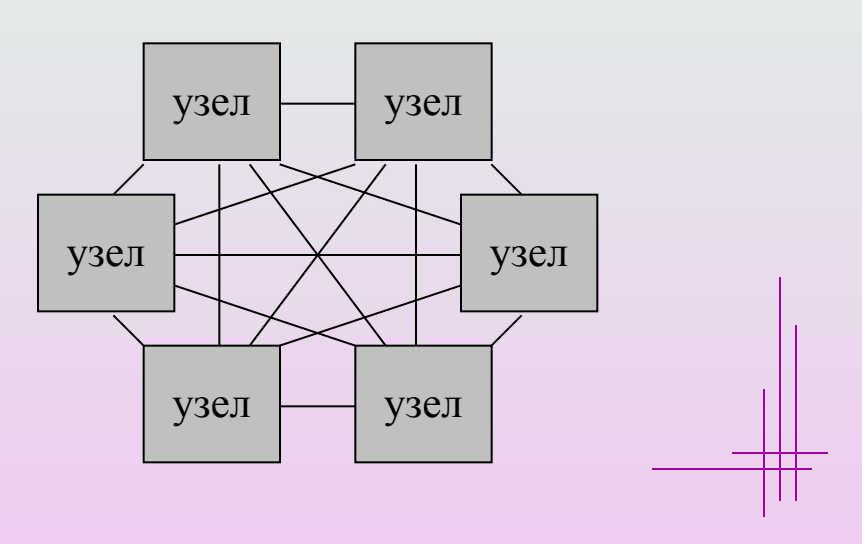

**Петрозаводский госуниверситет, А. В. Соловьев, 2007 СЕТЕВЫЕ ТЕХНОЛОГИИ**

Особенности клиента:

- •инициатор запроса;
- •обычно предусматривает соединение с небольшим количеством серверов;
- •обычно непосредственно взаимодействует с конечным пользователем (посредством GUI).

Особенности сервера:

- •пассивно ожидает запроса клиента;
- •обычно предусматривает соединение с большим количеством клиентов;
- •обычно непосредственно не взаимодействует с пользователем.

- Двухуровневая архитектура: клиент и сервер.
- Трёхуровневая (многоуровневая) архитектура: клиент, сервер приложений (обрабатывает данные для клиентов), сервер баз данных (хранит данные для сервера приложений).  $+$ -

лучше масштабируется,

возможно улучшение

производительности и

надёжности

увеличение сетевого трафика,

сложнее наладка и

тестирование

Преимущества (по сравнению с peer-to-peer):

- •инкапсуляция
- •повышение безопасности (контроль доступа со стороны сервера)
- •централизованное обновление данных
- •большое количество готовых решений
- •возможность создания разных по функциональности клиентов

Недостатки (по сравнению с peer-to-peer):

- •неравномерная нагрузка на коммуникационные каналы
- •система в целом уязвима к отказам сервера

### **Inter-Process Communication**

- •Файл (file)
- Сигнал (signal)
- •Сокет (socket)
- •Конвейер (pipe), тж. буфер FIFO
- •Семафор (semaphore)
- Разделяемая память (shared memory)
- Очередь сообщений (message queue)

и др.

#### Конечная точка двунаправленного упорядоченного потока байт между двумя процессами (нитями).

Примечания:

**Cокеты**

- 1) Могут быть однонаправленными (если постараться).
- 2) Могут не гарантировать надёжность доставки или упорядоченность.
- 3) Ничто не мешает использовать «оба конца» такого потока внутри одного процесса только нет смысла.

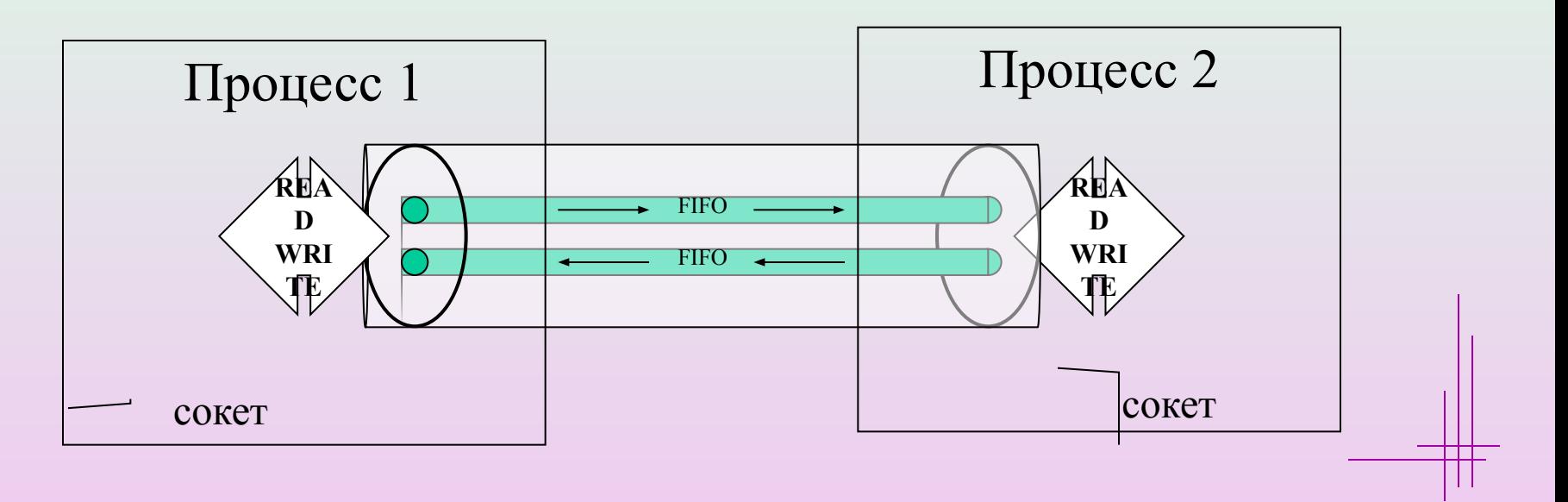

**Петрозаводский госуниверситет, А. В. Соловьев, 2007 СЕТЕВЫЕ ТЕХНОЛОГИИ**

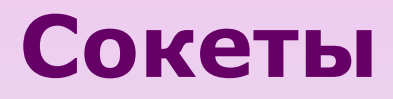

Сетевые сокеты (network sockets или Internet sockets)

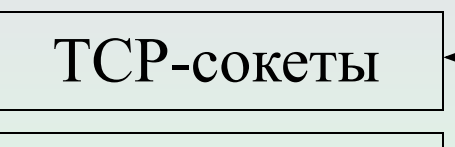

UDP-сокеты

raw-IP-сокеты

Локальные сокеты (Unix domain sockets или POSIX Local IPC Sockets)

«Имя» сокета  $=$ IP-адрес и порт.

«Имя» сокета  $=$ имя спец. файла.

Berkeley Sockets API (1983) – большинство ОС, в. ч. в Windows – Winsock (особенность Winsock – функции для асинхронной работы с сокетами) Альтернатива: Transport Layer Interface (TLI) или X/Open Transport Interface (XTI) в Solaris, Mac OS

**Петрозаводский госуниверситет, А. В. Соловьев, 2007 СЕТЕВЫЕ ТЕХНОЛОГИИ**

Заголовочные файлы:

- **•<sys/socket.h>** ключевые функции работы с сокетами и базовые структуры данных
- **•<netinet/in.h>** структуры данных специфические для сетевых сокетов
- <sys/un.h> структуры данных специфические для локальных сокетов
- **•<arpa/inet.h>** функции для манипуляции IPадресами
- <netdb.h> функции для перевода названий протоколов и хостов в численные значения (в т.ч. DNSзапросы)

#### Преобразование в (из) сетевой порядок байт

```
#include <netinet/in.h>
```

```
uint32_t htonl(uint32_t hostlong);
 /* host-to-network-long */
```

```
uint16_t htons(uint16_t hostshort);
 /* host-to-network-short */
```

```
uint32_t ntohl(uint32_t netlong);
 /* network-to-host-long */
```

```
uint16_t ntohs(uint16_t netshort);
 /* network-to-host-short */
```
#### Действия сервера:

- •Создать сокет
- •Задать имя сокету
- •Перевести сокет в режим прослушивания
- •Принять соединение (создаётся новый сокет)
- •Обслужить клиента
- •Закрыть сокеты

#### Действия клиента:

- •Создать сокет
- •Инициировать соединение с сервером
- •Запросить у сервера данные и принять их
- •Закрыть сокет

#### Создание сокета

#include <sys/types.h> #include <sys/socket.h> int **socket**(int *domain*, int *type*, int *protocol*);

```
domain: PF_UNIX/PF_LOCAL, PF_INET, PF_INET6 и др.
type: SOCK_STREAM, SOCK_DGRAM, SOCK_RAW и др.
protocol (<netinet/in.h>): IPPROTO_TCP, IPPROTO_UDP и др.
```
Результат: -1 при ошибке, в противном случае – целое неотрицательное число (дескриптор сокета).

Пример:

```
int sock;
sock = socket(PF INFT, SOCK STREAM, IPPROTO TCP);if (sock \lt 0) {
  perror("socket() failed");
  ext(1);}
```
Создание сокета

Ошибки: EPROTONOSUPPORT – не поддерживается указанный протокол EAFNOSUPPORT – не поддерживается указанное семейство адресов EINVAL – неизвестный протокол или семейство адресов EACCES – доступ на создание сокета данного типа запрещён ENFILE, EMFILE, ENOBUFS, ENOMEM – недостаточно системных ресурсов и др.

#### Задание имени сокету

```
#include <sys/types.h>
#include <sys/socket.h>
int bind(
  int sockfd, /*дескриптор*/
  struct sockaddr *my_addr, /*адрес («имя»)*/
  socklen_t addrlen); /*размер my_addr*/
```
Результат: 0 – при успешном завешении, -1 – при ошибке. Форматы адресов различаются для различных семейств протоколов и различных семейств адресов. Структура sockaddr – это 'родовая' структура: struct sockaddr {

```
unsigned short int sa_family;
  unsigned char sa_data[14];
};
```

```
Задание имени сокету
Для семейства PF_INET:
struct sockaddr in {
  sa_family_t sin_family; /*семейство: AF_INET*/
  in_port_t sin_port; /*порт*/
  struct in_addr sin_addr; /*IP-адрес*/
  unsined char sin_zero[8];
};
struct in addr {in addr t s addr; };
Пример:
struct sockaddr in saddr;
saddr.sin family = AF INET;
saddr.sin port = htons(80); /*HTTP-порт*/
saddr.sin addr.s addr = htonl(INADDR ANY); /*0.0.0.0*/if (bind(sock,(struct sockaddr*)&saddr,sizeof(saddr))) {
  perror("bind() failed");
  ext(1);}
```
Задание имени сокету

Ошибки:  $EINVAL - y$  сокета уже есть «имя» EACCES – попытка непривилегированного процесса привязаться к порту с номером меньше 1024 EADDRINUSE – сокет с указанным именем уже (ещё) существует EADDRNOTAVAIL – указанный адрес не связан ни с одним локальным сетевым интерфейсом ENOBUFS, ENOMEM – не хватает системных ресурсов EBADF, ENOTSOCK – указан «левый» дескриптор

Перевод сокета в режим прослушивания (SOCK\_STREAM) #include <sys/socket.h> int **listen**(int *sockfd*, int *backlog*);

*sockfd*: дескриптор сокета *backlog*: максимальная длина очереди соединений, ожидающих подтверждения (во многих ОС не может превышать 5, в Linux – предлагается значение SOMAXCONN=128)

Результат: 0 – при успешном завешении, -1 – при ошибке.

```
Пример:
if (listen(sock, SOMAXCONN)) {
  perror("listen() failed");
  ext(1);}
```
Перевод сокета в режим прослушивания

Ошибки: EADDRINUSE – сокет с указанным именем уже (ещё) существует и находится в режиме прослушивания EBADF, ENOTSOCK – указан «левый» дескриптор EOPNOTSUPP – неправильный тип сокета (должен быть SOCK\_STREAM или SOCK\_SEQPACKET)

```
Приём (подтверждение) соединения
#include <sys/types.h>
#include <sys/socket.h>
int accept (
   int sockfd, /* дескриптор*/
   struct sockaddr *addr, /*agpec («имя»)*/
   socklen t *addrlen); /*pasmep my addr*/
Результат: -1 - при ошибке, в противном случае - целое неотрицательное
число (дескриптор нового сокета). Новый сокет не находится в состоянии
прослушивания, атрибуты сокета sockfd (например O NONBLOCK или
О ASYNC) им не наследуются. Состояние исходного сокета sockfd не
меняется. Вызов может быть блокирующим.
Пример:
struct sockaddr in remote addr;
socklen t len = sizeof(remote addr);
int csock;
csock=accept(sock,(struct sockaddr*) & remote addr, & len) ;
if (csck<0) { ... /*omun6ka*/
```
Приём (подтверждение) соединения

Ошибки: EBADF, ENOTSOCK – указан «левый» дескриптор EAGAIN, EWOULDBLOCK – неблокирующий сокет, нет соединения EOPNOTSUPP – неправильный тип сокета (должен быть SOCK\_STREAM) EINTR – вызов был прерван сигналом EINVAL – сокет не находился в состоянии прослушивания ECONNABORTED – разрыв соединения ENFILE, EMFILE, ENOBUFS, ENOMEM – недостаточно системных ресурсов и др.

#### Запрос соединения

```
#include <sys/types.h>
#include <sys/socket.h>
```
int connect(

```
int sockfd, /* дескриптор*/
```

```
struct sockaddr *addr, /*agpec («имя»)*/
```

```
socklen t addrlen); /*pasmep my addr*/
```
Результат: 0 - при успешном соединении, -1 - при ошибке. Если у сокета sockfd нет локального «имени», то функция его задаёт. Вызов может быть блокирующим.

Пример:

```
struct sockaddr in serv addr;
serv addr.sin family = AF INFT;serv addr.sin port = htons (80); /*HTTP-\piop\pi*/
serv addr.sin addr.s addr =
  htonl (INADDR LOOPBACK); /*127.0.0.1*/if (connect(sock, (struct sockaddr*) & serv addr,
  sizeof(serv addr))) { .../*omu6ka*/
```
#### Запрос соединения

Ошибки: EBADF, ENOTSOCK – указан «левый» дескриптор EISCONN – сокет уже был соединён ECONNREFUSED – на «другой» стороне указанный порт никто не слушает ETIMEDOUT – таймаут ENETUNREACH – сеть недоступна EINPROGRESS – неблокирующий сокет, соединение ещё устанавливается EALREADY – неблокирующий сокет, предыдущая попытка ещё не закончилась EACCES, EPERM – попытка широковещательной рассылки без установки соответствующей опции сокета и др.

```
Передача данных в сокет
#include <sys/types.h>
#include <sys/socket.h>
size t sendto (
  int sockfd, \frac{1}{2} /* дескриптор сокета*/
  const void *buf, /*что передаём*/
  size t len, /*paзмер передаваемых данных*/
  int flags, / * \phi_{JJAPM}*/const struct sockaddr *to, /*куда передаём*/
  socklen t tolen; /*agpec структуры to*/
size t send (
  int sockfd,
  const void *buf,
  size t len,
  int flags);
#include <unistd.h>
size t write (int fd, const void *buf, size t len);
```
#### Передача данных в сокет

write(sock, buf, len) <=> send(sock, buf, len, 0)  $\leq$  > sendto (sock, buf, len,  $0$ , NULL,  $0$ );

Флаги<sup>•</sup> MSG OOB – послать данные out-of-band MSG DONTROUTE - не посылать данные через шлюз MSG\_DONTWAIT - неблокирующая операция (возвращается EAGAIN) MSG NOSIGNAL - не посылать сигнал SIGPIPE, если соединение разорвано (будет фиксироваться ошибка ЕРІРЕ)

Результат: -1 - при ошибке, в противном случае возвращается количество переданных байт. Вызов может быть блокирующим.

send() и write() можно использовать для сокетов в состоянии установленного соединения (тип SOCK STREAM), sendto() - для всех остальных (SOCKET DGRAM)

Передача данных в сокет

Ошибки: EBADF, ENOTSOCK – указан «левый» дескриптор EAGAIN, EWOULDBLOCK – неблокирующий сокет, передача данных заблокировала бы его EISCONN – сокет уже был соединён, а в sendto() указан получатель ECONNRESET – «другая» сторона сбросила соединение ENOTCONN, EDESTADDRREQ – сокет не соединён, а адрес получателя в sendto() не указан EINTR – вызов был прерван сигналом ENOBUFS, ENOMEM – недостаточно системных ресурсов EFAULT – недействительный адрес буфера EOPNOTSUPP – недействительное сочетание флагов для данного сокета EPIPE – с локальной стороны сокет был закрыт для передачи (также посылается сигнал SIGPIPE, если не выставлена опция MSG\_NOSIGNAL) и др.

```
Приём данных из сокета
#include <sys/types.h>
#include <sys/socket.h>
size t recvfrom(
  int sockfd, \frac{1}{2} /* дескриптор сокета*/
  const void *buf, /*куда принимаем*/
  int flags, / * \phi_{JJAPM}*/const struct sockaddr *from, /*откуда принимаем*/
  socklen t fromlen); /*agpec структуры from*/
size t recv(
  int sockfd,
  const void *buf,
  size t len,
  int flags);
```
#include <unistd.h> size t read(int fd, const void \*buf, size t len);

#### Приём данных из сокета

read(sock, buf, len)  $\langle \Rightarrow$  $recv(sock,buf,len,0) \leq$ recvfrom(sock,buf,len,0,NULL,0);

Флаги:

MSG OOB – принять данные out-of-band MSG PEEK - получить данные, но не удалять их из входного буфера MSG WAITALL - ожидать данные до тех пор, пока не будет получено запрошенное количество байт MSG DONTWAIT - неблокирующая операция (возвращается EAGAIN)

Результат: -1 – при ошибке, в противном случае возвращается количество принятых байт. Если возвращается 0 - сокет закрыт с «другой» стороны. Последующие вызовы приведут к SIGPIPE. Вызов может быть блокирующим. recv() и read() можно использовать для сокетов в состоянии установленного соединения (тип SOCK STREAM), recvfrom() - для всех остальных (SOCKET DGRAM)

#### Приём данных из сокета

Ошибки: EBADF, ENOTSOCK – указан «левый» дескриптор EAGAIN, EWOULDBLOCK – неблокирующий сокет, приём данных заблокировал бы его ENOTCONN – сокет не соединён EINTR – вызов был прерван сигналом ENOBUFS, ENOMEM – недостаточно системных ресурсов EFAULT – недействительный адрес буфера и др.

#### Закрытие сокета

```
#include <sys/socket.h>
int shutdown(int sockfd, int how);
how:
SHUT RD (0) – прекратить приём данных из сокета
SHUT WR (1) – прекратить передачу данных в сокет
SHUT_RDWR (2) – прекратить приём и передачу
Только для сокетов, ориентированных на соединение (SOCK_STREAM).
Функция не освобождает дескриптор. Сокет должен быть закрыт вызовом:
```

```
#include <unistd.h>
int close(int fd);
```
Результат: 0 – при успешном соединении, -1 – при ошибке.

#### Функции манипуляции IP-адресом

#include <sys/socket.h> #include <netinet/in.h> #include <arpa/inet.h>

int inet aton(const char \**cp*, struct in addr \**inp*); Преобразует IP-адрес, задаваемый первым аргументом (ASCIIZ-строка), из стандартной формы в виде десятичных чисел, разделенных точками, в бинарную форму в сетевом порядке байтов. Результат преобразования помещается в структуру, на которую указывает второй параметр. Функция возвращает ненулевое значение при успешном преобразовании, 0 – при ошибке.

```
Пример:
struct sockaddr in addr;
inet aton("192.168.0.1", &addr.sin addr);
```
#### Функции манипуляции IP-адресом

#include <sys/socket.h> #include <netinet/in.h> #include <arpa/inet.h>

in\_addr\_t **inet\_addr**(const char \**cp)*; Преобразует IP-адрес, задаваемый аргументом (ASCIIZ-строка), из стандартной формы в виде десятичных чисел, разделенных точками, в бинарную форму в сетевом порядке байтов. При ошибке возвращается значение INADDR\_NONE (-1), которое может также интерпретироваться как адрес 255.255.255.255, поэтому предпочтительно использование inet\_aton().

```
Пример:
struct sockaddr in addr;
addr.sin addr.s addr = inet addr("192.168.0.1");
```
#### Функции манипуляции IP-адресом

```
#include <sys/socket.h>
```

```
#include <netinet/in.h>
```

```
#include <arpa/inet.h>
```

```
char *inet_ntoa(struct in_addr in);
```
Преобразует IP-адрес, задаваемый аргументом, из бинарной формы в сетевом порядке байт в стандартную форму в виде десятичных чисел, разделенных точками. Сформированная ASCIIZ-строка хранится в статическом буфере, который при последующих вызовах переписывается.

```
Пример:
```

```
struct sockaddr in raddr;
socklen t len = sizeof(raddr);
int csock;
csock = accept(sock, (struct sockaddr*) &raddr, &len);
if (csock<0) { /*<sub>OMM</sub>óka*/ }
printf("Peer address: %s:%d\n",
  inet_ntoa(raddr.sin_addr),
  ntohs(raddr.sin_port));
```
**Петрозаводский госуниверситет, А. В. Соловьев, 2007 СЕТЕВЫЕ ТЕХНОЛОГИИ**

#### Функции манипуляции IP-адресом

```
Стандарт POSIX 1003.1-2001 рекомендует вместо функции inet aton()
использовать указанную ниже, поскольку она поддерживает и IPv4, и IPv6:
#include <sys/types.h>
#include <sys/socket.h>
#include <arpa/inet.h>
int inet pton(int af, const char *src, void *dst);
```
*af*: AF\_INET (*dst*: struct in\_addr<sup>\*</sup>), AF\_INET6 (*dst*: struct in6\_addr<sup>\*</sup>)

Функция inet pton() преобразует IP-адрес, задаваемый аргументом  $src$ , из строковой формы в бинарную в сетевом порядке байт в соответствии с указанным семейством адресов af.

Функция возвращает положительное значение при успешном завершении, 0 если строка не может быть интерпретирована как IP-адрес и отрицательное значение, если *af* содержит неподдерживаемое значение семейства..

#### Функции манипуляции IP-адресом

```
Стандарт POSIX 1003.1-2001 рекомендует вместо функции inet_ntoa() 
использовать указанную ниже, поскольку она поддерживает и IPv4, и IPv6:
#include <sys/types.h>
#include <sys/socket.h>
#include <arpa/inet.h>
const char *inet_ntop(
   int af, const void *src, char *dst, size_t cnt);
```
*af*: AF\_INET (*src*: struct in\_addr\*), AF\_INET6 (*src*: struct in6\_addr\*)

Функция inet\_ntop() преобразует IP-адрес, задаваемый аргументом *src*, из бинарной формы в сетевом порядке байт в строковую форму. Сформированная ASCIIZ-строка помещается в указанный пользователем буфер *dst*. Пользователь должен зарезервировать по крайней мере INET\_ADDRSTRLEN (или INET6\_ADDRSTRLEN) байт под буфер *dst*. Функция возвращает значение указателя *dst* или NULL – при ошибке.

#### Функции работы с БД узлов сети (DNS)

```
#include <netdb.h>
#include <sys/socket.h>
```

```
struct hostent *gethostbyname(const char *cp);
struct hostent *gethostbyaddr(
  const char *addr, int len, int type);
```
Функция выполняет поиск в БД узлов (DNS) информации об указанном хосте. Для gethostbyname() хост задаётся доменным именем или IP-адресов в десятично-точечной нотации. Для gethostbyaddr() хост задаётся IP-адресом в бинарном виде в сетевом порядке байт (*addr*), второй аргумент определяет длину адреса, а третий должен быть AF\_INET или AF\_INET6). При ошибке возвращается NULL.

Функции могут искать информацию в /etc/hosts, в DNS, в LDAP, в NIS и др. Способ поиска информации и порядок опроса служб определяются Name Service Switch Configuration (/etc/nsswitch.conf)

Функции работы с БД узлов сети (DNS)

```
struct hostent {
  char *h name; /*официальное имя хоста*/
  char **h aliases; /*массив псевдонимов*/
  int h addrtype; /*THI anpeca - AF INET*/
  int h length; /*длина адреса*/
  char **h addr list; /*Maccus agpecos*/
\} ;
```
Массивы  $h$  aliases и  $h$  addr list ограничены элементом со значением  $0$ . Адреса хранятся в сетевом порядке байт. Функции gethostbyname() и gethostbyaddr() возвращают указатель на структуру, размещаемую в области данных ядра ОС (не надо отводить место под структуру - только под указатель). Если для gethostbyname() в качестве параметра указать IP-адрес хоста, то он будет просто скопирован в поле *h name* (DNS-запрос не будет выполняться). Если нужно получить доменное имя по IP-адресу, используйте gethostbyaddr().

Функции работы с БД узлов сети (DNS)

```
Пример:
struct hostent *he;
int i;
char buf [INET ADDRSTRLEN]="";
he = gethostbyname("iq.karelia.ru");
if (!he) { /*ошибка*/ }
printf("\nOfficial name: %s", he->h_name);
i=0;while (he->h aliases[i])
  printf("\nAlias: %s", he->h aliases[i++]);
if (he->h addrtype == AF INET) {
  if (inet ntop(AF INET, he->h addr list[0],
      buf, INET ADDRSTRLEN))
         printf("\nIP: %s\n", buf);
}
```
#### Функции работы с БД узлов сети (DNS)

Если требуется выполнить ряд запросов к DNS, имеет смысл объединить их в сеанс работы с DNS на основе одного соединения.

```
void sethostent(int stayopen);
```
Если *stayopen*=1, TCP-соединение с DNS не будет закрываться между последовательными запросами. Если *stayopen*=0, каждый запрос к DNS будет выполнен в виде отдельной UDP-дейтаграммы.

Завершение сеанса работы с DNS на основе TCP-соединения:

```
void endhostent(void);
```
#### Функции работы с БД узлов сети (DNS)

При ошибке функции работы с БД узлов сети помещают код ошибки в переменную h\_error. Например: HOST NOT FOUND – информация о хосте не найдена NO\_ADDRESS, NO\_DATA – с запрошенным именем не связан IP-адрес NO\_RECOVERY – ошибка при работе с БД узлов сети TRY\_AGAIN – временная ошибка

Можно получить текстовое сообщение об ошибке при помощи функции: const char \***hstrerror**(int *err*); у которой в качестве параметра передаётся значение h\_error. Или вывести сообщение об ошибке на стандартное диагностическое устройство stderr: void **herror**(const char \**s*);

*s* – дополнительный комментарий, выводимый перед сообщением об ошибке.

Функции работы с БД информации о сетевых службах

#include <netdb.h>

```
struct servent *getservbyname(
  const char *name, const char *proto);
struct servent *getservbyport(
  int port, const char *proto);
```
Функция getservbyname() выполняет поиск в БД (/etc/services) информации (номера порта) об указанной сетевой службе. Функция getservbyport() возвращает информацию о сетевой службе по номеру её порта (*port* – в сетевом порядке байт). Параметр *proto* может быть NULL, тогда поиск осуществляется для любого протокола.

При ошибке возвращается NULL.

Функции работы с БД информации о сетевых службах

```
struct servent {
  char *s_name; /*официальное имя службы*/
  char **s_aliases; /*массив псевдонимов*/
  int s_port; /*номер порта*/
  char *s_proto; /*протокол*/
};
```
Массив *s\_aliases* ограничен элементом со значением 0. Номер порта *s\_port* хранятся в сетевом порядке байт. Функции getservbyname() и getservbyport() возвращают указатель на структуру, размещаемую в области данных ядра ОС (не надо отводить место под структуру – только под указатель).

#### Функции работы с БД информации о сетевых службах

```
Пример:
int i;
struct servent *se;
se = getservbyname('www', NULL);/* или так: se = getservbyport(htons(80), "tcp"); */
if (!se) {
  fprintf(stderr, "\nservice not found!\n");
       ext(1);}
printf("\nOfficial name: %s", se->s name);
i=0;while (se->s aliases[i])
  printf("\nAlias: %s", se->s aliases[i++]);
printf("\n%s:%d\n", se->s proto, ntohs(se->s port));
```
Функции работы с БД информации о протоколах (/etc/protocols)

```
#include <netdb.h>
```

```
struct protoent *getprotobyname(const char *name);
```
struct protoent \***getprotobynumber**(int *proto*);

```
struct protoent {
  char *p_name; /*официальное имя*/
  char **p_aliases; /*псевдонимы*/
  int p_proto; /*номер протокола*/
};
```
#### Опции сокета

```
#include <sys/types.h>
#include <sys/socket.h>
int getsockopt (int s, int level, int optname, void
*optval, socklen t *optlen);
int setsockopt(int s, int level, int optname, const void
*optval, socklen t optlen);
```
Функции возвращают 0 при успешном возврате или -1 при ошибке. level: SOL SOCKET

optname:

SO KEEPALIVE (параметр – int) – посылать пакеты "keep-alive" для TCP SO REUSEADDR (параметр - int) - менее строгие правила именования сокета при выполнении bind (можно «привязать» сокет к порту, если для него ещё остались открытые соединения)

man 7 socket